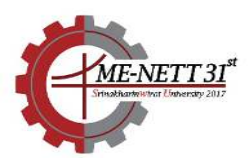

# **แบบจําลองเชิงตัวเลข Nonlinear Turbulence Model แบบใหม' โดยใช+ Ansys Fluent User Defined Function Numerical Simulation of the New Nonlinear Turbulence Model Using the Ansys Fluent User Defined Function**

<u>กล้า ไล้ทองดี</u><sup>1</sup>, วรางค์รัตน์ จันทสาโร<sup>1</sup>\* และ เอกชัย จันทสาโร<sup>2</sup>

 $^{\rm 1}$ ภาควิชาวิศวกรรมเครื่องกล คณะวิศวกรรมศาสคร์ มหาวิทยาลัยเกษตรศาสตร์ บางเขน กรุงเทพมหานคร 10900 <sup>2</sup>Department of Mechanical and Process Engineering, The Sirindhom International Thai-German Graduate School of Engineering (TGGS), King Mongkut's University of Technology North Bangkok (KMUTNB), 1518 Pracharat 1 Rd., Wongsawang, Bangsue, Bangkok 10800 \*fengvrj@ku.ac.th

#### *บทคัดยอ*

 เทคโนโลยี Computational Fluid Dynamics (CFD) ได+มีการพัฒนาอยางตอเนื่องในหลายทศวรรษที่ผานมา เพื่อลดค่าใช้จ่ายในการคำนวณและให้มีความแม่นยำมากยิ่งขึ้น ซึ่งหนึ่งในนั้นก็คือการพัฒนาแบบจำลองความปั่นป่วนให้ ี สามารถจำลองการไหลได้สมจริง แบบจำลองความปั่นป่วนของ [1] เป็นแบบจำลองความปั่นป่วนที่ได้ถูกทำการทดสอบ ด้วยวิธี Priori Test ในกรณีของ Fully-Developed Turbulent Channel Flow ที่ Reynolds Number ต่างๆ พบว่า ให้ผล Gradient ของ Reynolds Shear Stress และ Mean Velocity Profile ที่แม่นยำ ดังนั้นงานวิจัยนี้จึงมุ่งเน้นที่จะ ทดสอบความสามารถของแบบจำลองความปั่นป่วนที่พัฒนาขึ้นนี้กับปัญหาการไหลที่มีความซับซ้อนมากยิ่งขึ้น นอกจากนี้ บทความนี้แสดงถึงวิธีการ Implement แบบจำลองความปั่นป่วนนี้ลงในซอฟต์แวร์ Ansys Fluent โดยใช้วิธี User-Defined Function (UDF) และเปรียบเทียบผลการทดสอบกับข้อมูล Direct Numerical Simulation (DNS) [2] ซึ่งเป็น ึการไหลแบบปั่นป่วนในท่อตรงที่มีพื้นที่หน้าตัดเป็นสี่เหลี่ยมจัตุรัส พบว่าแบบจำลองความปั่นป่วนแบบใหม่นี้ สามารถ ี จำลอง Turbulence Induced Secondary Flows ได้ดีกว่า เมื่อเทียบกับแบบจำลองความปั่นป่วนที่มีอยู่ในซอฟต์แวร์ ปัจจุบัน

*คำหลัก:* แบบจำลองความปั่นป่วน; User Defined Function (UDF); พลศาสตร์ของไหลเชิงคำนวณ (CFD)

#### *Abstract*

 Computational Fluid Dynamics (CFD) technology has been developed continuously for decades to reduce computational cost and increase accuracy. The development of turbulence model is one of the key issues for the CFD technology to predict flows more realistically. The turbulence model of [1] has already been tested by Priori Test Method in case of fully-developed turbulent channel flow at various Reynolds Numbers. It is found that the model is able to predict the gradients

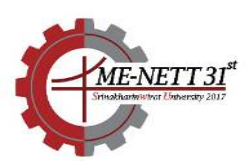

of Reynolds shear stress and the mean velocity profiles accurately. Therefore, the present work is aimed to validate this turbulence model in more complex flows. Furthermore, the paper shows the detailed procedure on how to implement a new turbulence model into Ansys Fluent software by using User-Defined Function (UDF). The results of the implemented turbulence model are validated with the data from the Direct Numerical Simulation (DNS) for turbulent flows in a straight square duct [2, 7]. It is found that the implemented turbulence model can predict turbulence-induced secondary flows more realistically compared to the existing turbulence models in CFD commercial software. *Keywords:* Turbulence Model; User Defined Function (UDF); Computational Fluid Dynamics (CFD)

### **1. บทนํา**

ปัจจุบันเทคโนโลยี CFD (Computational Fluid Dynamics) ได้มีการพัฒนาอย่างต่อเนื่องเพื่อให้ สามารถจําลองการไหลของของไหล (flow simulation) ได้อย่างถูกต้องและแม่นยำ ซึ่งจะช่วยลดระยะเวลาและ ต้นทุนในการทดสอบและออกแบบ แต่ปัจจุบัน CFD ก็ยัง ้มีข้อจำกัดต่างๆ ที่มีผลกับความแม่นยำหรือความสมจริง ในการจำลองของของไหล เช่น ในส่วนของการสร้าง mesh. แบบจำลองความปั่นป่วน (turbulence model) และ numerical method เป็นต้น

ในปัจจุบันมีซอฟต์แวร์ CFD สำเร็จรูปที่สามารถ ้จำลองและวิเคราะห์การไหลได้แม่นยำยิ่งขึ้น แต่อย่างไรก็ ตาม แบบจำลองความปั่นป่วนที่มีในซอฟต์แวร์สำเร็จรูป ยังมีแต่ชนิดที่เป็นแบบเชิงเส้น ซึ่งทำให้ไม่สามารถจำลอง การไหลที่มีความซับซ้อนและต้องการความแม่นยำสูงได้ ดังนั้นงานวิจัยนี้จึงมุงเน+นไปที่การพัฒนาแบบจําลองความ ้ปั่นป่วนที่สามารถจำลองการไหลแบบ turbulenceinduced secondary flows ได้ถูกต้อง ซึ่งปัจจุบัน แบบจำลองความปั่นป่วนในซอฟต์แวร์สำเร็จรูปยังไม่ สามารถจําลองการไหลชนิดนี้ได+

Craft et al. [3] ได้นำเสนอแบบจำลองความ ปั่นป่วน cubic ซึ่งสามารถจำลองการไหลที่มี  $\frac{1}{2}$ streamline curvature สูง หรือการไหลที่เป็น secondary flows ได้ โดย [4] ได้ศึกษาการจำลองการ หมุนของใบจักรเรือ โดยการ implement แบบจําลอง ความปั่นป่วน cubic ในซอฟต์แวร์ และปรับค่า model constants ของแบบจำลอง พบว่าให้ผลที่แม่นยำกว่า แบบจำลองความปั่นป่วนแบบเชิงเส้นและยังสามารถจับ การเกิด cavitation ได้ดีกว่า อย่างไรก็ตาม ผลการ จำลองที่ได้ก็ยังให้ความถูกต้องไม่เป็นที่พอใจ

Juntasaro [1] เสนอว่าการเพิ่มพจน์ higher order กว่า พจน์ cubic เข้าไปในแบบจำลองความ ปั่นป่วน น่าจะทำให้สามารถเพิ่มความถูกต้องในการ จำลองขึ้นได้ โดย Juntasaro [1] พบว่า Rivlin-Ericksen Viscoelastic Model [5, 6] เป็นสมการ higher order และมีรูปแบบสมการคล้ายคลึงกับแบบจำลองความ ปั่นป่วนแบบ RANS (Reynolds-Averaged Navier-Stokes) Juntasaro [1] จึงทำการปรับปรุงและทดสอบ โมเดลสมการของ Rivlin-Ericksen [6] กับแบบจําลอง channel flow ด้วยวิธี priori test พบว่าให้ผลใกล้เคียง กั บ ผ ล ก า ร ท ด ส อ บ DNS (Direct Numerical Simulation)

 ดังนั้นงานวิจัยนี้จึงจะทําการ implement แบบจำลองความปั่นป่วน higher-order (Higher-order turbulence model) ที่พัฒนาจาก Juntasaro [1] เข้า ไปในซอฟต์แวร์ Ansys Fluent ผ่านทาง User-Defined Function (UDF) โดยกรณีศึกษาที่นํามาทดสอบคือ square duct และ rotating square duct ซึ่งเป็น กรณีศึกษาที่เกิดการไหลที่มีลักษณะเป็น turbulenceinduced secondary flows

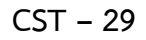

**CST – 29** การประชุมวิชาการเครือขายวิศวกรรมเครื่องกลแหงประเทศไทย ครั้งที่ 31

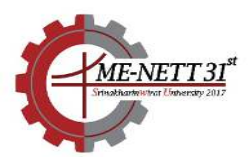

#### 4 – 7 กรกฎาคม 2560 จังหวัดนครนายก

#### 2. ทฤษฎีที่เกี่ยวข้อง

2.1 แบบจำลองความปั่นป่วน cubic (Cubic **turbulence model)** 

Craft et al. [3] ได้เสนอแบบจำลองความ ี่ปั่นป่วนไม่เชิงเส้น ที่สามารถวิเคราะห์และจับการการไหล แบบ secondary flows ได้ โดยมีรูปแบบสมการดังนี้

$$
-\rho \overline{u'_i u'_j} = -k\alpha_{ij} - \frac{2}{3}\rho k \delta_{ij}
$$
 (1)

เมื่อ  $\delta_{ij}$  คือ Kronecker delta ( $\delta_{ij} = 1$  ถ้า  $i = j$  และ  $\delta_{ij} = 0$  ถ้า  $i \neq j$ ) และ  $\alpha_{ij}$  คือ Reynolds-stress anisotropy tensor

$$
\alpha_{ij} = -\frac{\mu_{i}}{k} S_{ij}
$$
\n
$$
+C_{1} \frac{\mu_{i}}{\varepsilon} \left( S_{ik} S_{jk} - \frac{1}{3} S_{kl} S_{kl} \delta_{ij} \right)
$$
\n
$$
+C_{2} \frac{\mu_{i}}{\varepsilon} \left( \Omega_{ik} S_{jk} + \Omega_{jk} S_{ik} \right)
$$
\n
$$
+C_{3} \frac{\mu_{i}}{\varepsilon} \left( \Omega_{ik} \Omega_{jk} - \frac{1}{3} \Omega_{kl} \Omega_{kl} \delta_{ij} \right)
$$
\n
$$
+C_{4} \frac{\mu_{i} k}{\varepsilon^{2}} \left( S_{ki} \Omega_{ij} + S_{kj} \Omega_{li} \right) S_{kl}
$$
\n
$$
+C_{5} \frac{\mu_{i} k}{\varepsilon^{2}} \left( \frac{\Omega_{i} \Omega_{im} S_{mj} + S_{il} \Omega_{im} \Omega_{mj}}{\varepsilon^{2}} \right)
$$
\n
$$
+C_{6} \frac{\mu_{i} k}{\varepsilon^{2}} S_{ij} S_{kl} S_{kl}
$$
\n
$$
+C_{7} \frac{\mu_{i} k}{\varepsilon^{2}} S_{ij} \Omega_{kl} \Omega_{kl}
$$
\n(2)

เมื่อ <sup>µ</sup>*<sup>t</sup>* คือ eddy viscosity, *k* คือ turbulent kinetic energy,  $\varepsilon$  คือ turbulent dissipation rate

$$
\mu_t = \rho C_\mu f_\mu \frac{k^2}{\varepsilon} \tag{3}
$$

$$
\frac{\partial}{\partial t}(\rho k) + \frac{\partial}{\partial x_i}(\rho k u_i)
$$
\n
$$
= \frac{\partial}{\partial x_j} \left[ \left( \mu + \frac{\mu_i}{\sigma_k} \right) \frac{\partial k}{\partial x_j} \right] + G_k - \rho \varepsilon + E_1 + E_2
$$
\n(4)

$$
\frac{\partial}{\partial t} (\rho \varepsilon) + \frac{\partial}{\partial x_i} (\rho \varepsilon u_i) = \frac{\partial}{\partial x_j} \left[ \left( \mu + \frac{\mu_i}{\sigma_{\varepsilon}} \right) \frac{\partial \varepsilon}{\partial x_j} \right]_{(5)}
$$
\n
$$
+ f_{\varepsilon 1} C_{\varepsilon 1} \frac{\varepsilon}{k} G_k - f_{\varepsilon 2} C_{\varepsilon 2} \rho \frac{\varepsilon^2}{k} + E_1 + E_2
$$

$$
G_k = -\rho \overline{u_i' u_j'} \frac{\partial u_i}{\partial x_j} \tag{6}
$$

เมื่อ *G<sup>k</sup>* คือ production term ของ turbulent kinetic energy,  $\mathit{C}_{\varepsilon 1}, \mathit{C}_{\varepsilon 2}, \sigma_{\scriptscriptstyle{k}}, \sigma_{\scriptscriptstyle{\varepsilon}}$  คือ model  $\epsilon$ constants,  $f_{\varepsilon 1}, f_{\varepsilon 2}$  คือ damping function,  $E_{_{1}}, E_{_{2}}$ คือ extra term,  $C_\mu$  และ  $f_\mu$  คือ damping function

$$
C_{\mu} = \frac{0.3}{1 + 0.35 \left( \max(\tilde{S}, \tilde{\Omega}) \right)^{1.5}} \times \left( 1 - \exp\left( \frac{-0.36}{\exp - 0.75 \max(\tilde{S}, \tilde{\Omega})} \right) \right) \tag{7}
$$
  

$$
f_{\mu} = 1 - \exp\left( -\left( \text{Re}_{t} / 90 \right)^{1/2} - \left( \text{Re}_{t} / 400 \right)^{2} \right) \text{ (8)}
$$

เมื่อ  $\text{Re}_{\tau}$  คือ turbulent Reynolds number,  $\tilde{S}$  คือ nondimensional strain rate,  $\tilde{\Omega}$  คือ nondimensional vorticity,  $S_{ij}$  คือ mean strain rate tensor, Ω*ij* คือ mean vorticity, Ω*<sup>k</sup>* คือ rotation rate ของ coordinate system และ  $\varepsilon_{_{ijk}}$  คือ alternating tensor

$$
\text{Re}_t = \frac{\rho k^2}{\mu \varepsilon} \tag{9}
$$

$$
\mathsf{CST}-29
$$

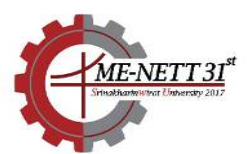

$$
\tilde{S} \equiv \frac{k}{\varepsilon} \sqrt{1/2S_{ij}S_{ij}} \tag{10}
$$

$$
\tilde{\Omega} \equiv \frac{k}{\varepsilon} \sqrt{1/2\Omega_{ij}\Omega_{ij}} \tag{11}
$$

$$
S_{ij} = \left(\frac{\partial u_i}{\partial x_j} + \frac{\partial u_j}{\partial x_i}\right) \tag{12}
$$

$$
\Omega_{ij} = \left(\frac{\partial u_i}{\partial x_j} - \frac{\partial u_j}{\partial x_i}\right) - \varepsilon_{ijk}\Omega_k
$$
\n(13)

**2.2 General Rivlin-Ericksen constitutive relation for turbulent flow [1]** 

$$
\begin{aligned}\n&\left(-\rho \overline{u_{i}^{'}} u_{j}^{'}\right)_{,j} = \left(\alpha_{2} \left(A_{2}\right)_{ij}\right)_{,j} + \left(\alpha_{3} \left(A_{1}\right)_{ik} \left(A_{1}\right)_{kj}\right)_{,j} \\
&+ \left(\alpha_{4} \left(A_{2}\right)_{ik} \left(A_{2}\right)_{kj}\right)_{,j} \\
&+ \left(\alpha_{5} \left(\left(A_{1}\right)_{ik} \left(A_{2}\right)_{kj} + \left(A_{2}\right)_{ik} \left(A_{1}\right)_{kj}\right)\right)_{,j} \\
&+ \left(\alpha_{6} \left(\left(A_{1}\right)_{ik} \left(A_{1}\right)_{kl} \left(A_{2}\right)_{lj}\right) \right)_{,j} \\
&+ \left(\alpha_{6} \left(\left(A_{2}\right)_{ik} \left(A_{1}\right)_{kl} \left(A_{1}\right)_{lj}\right)\right)_{,j} \\
&+ \left(\alpha_{7} \left(\left(A_{2}\right)_{ik} \left(A_{2}\right)_{kl} \left(A_{1}\right)_{lj}\right)\right)_{,j}\n\end{aligned} \tag{14}
$$

เมื่อ  $A_{\!\scriptscriptstyle 1}$  คือ velocity gradient matrix,  $A_{\!\scriptscriptstyle 2}$  คือ acceleration gradient matrix,  $\alpha_{_{2}}$  ถึง  $\alpha_{_{7}}$  คือ model coefficients และ − $\rho \overline{u'_i u'_j}$  คือ Reynolds stress

## 2.3 แบบจำลองความปั่นป่วน higher-order **(Higher-order turbulence model)**

นำสมการของ Rivlin-Ericksen model ที่ไม่ได้ อยูในรูปของ Gradient มาบวกกับสมการของ Cubic  $\displaystyle{\frac{k g}{\rm{w}}}$  $\frac{\kappa_{\mathcal{S}}}{m^3}$  และเนื่องจากพจน์ของ  $\alpha_{_3}$ ของ Rivlin-Ericksen model เป็นพจน์เดียวกับ  $C_{\rm 1}$ ของ Cubic model จึงตัดพจน์ของ  $\alpha_{_3}$  ออก สามารถ เขียนได้ดังนี้

$$
\alpha_{ij} = -\frac{\mu_{i}}{k} S_{ij}
$$
\n
$$
+C_{1} \frac{\mu_{i}}{\varepsilon} \left( S_{ik} S_{jk} - \frac{1}{3} S_{kl} S_{kl} \delta_{ij} \right)
$$
\n
$$
+C_{2} \frac{\mu_{i}}{\varepsilon} \left( \Omega_{ik} S_{jk} + \Omega_{jk} S_{ik} \right)
$$
\n
$$
+C_{3} \frac{\mu_{i}}{\varepsilon} \left( \Omega_{ik} \Omega_{jk} - \frac{1}{3} \Omega_{kl} \Omega_{kl} \delta_{ij} \right)
$$
\n
$$
+C_{4} \frac{\mu_{i} k}{\varepsilon^{2}} \left( S_{ki} \Omega_{lj} + S_{kj} \Omega_{li} \right) S_{kl}
$$
\n
$$
+C_{5} \frac{\mu_{i} k}{\varepsilon^{2}} \left( \frac{\Omega_{il} \Omega_{im} S_{mj} + S_{il} \Omega_{im} \Omega_{mj}}{\varepsilon^{2}} \right)
$$
\n
$$
+C_{5} \frac{\mu_{i} k}{\varepsilon^{2}} \left( -\frac{2}{3} S_{il} \Omega_{im} \Omega_{mj} \delta_{ij} \right)
$$
\n
$$
+C_{6} \frac{\mu_{i} k}{\varepsilon^{2}} S_{ij} S_{kl} S_{kl}
$$
\n
$$
+C_{7} \frac{\mu_{i} k}{\varepsilon^{2}} S_{ij} \Omega_{kl} \Omega_{kl}
$$
\n
$$
+ \alpha_{2} (A_{2})_{ij}
$$
\n
$$
+ \alpha_{4} (A_{2})_{ik} (A_{2})_{kj} + (A_{2})_{ik} (A_{1})_{kj}
$$
\n
$$
+ \alpha_{5} \left( (A_{1})_{ik} (A_{1})_{kl} (A_{2})_{lj} \right)
$$
\n
$$
+ \alpha_{6} \left( (A_{1})_{ik} (A_{1})_{kl} (A_{1})_{lj} \right)
$$
\n
$$
+ \alpha_{7} \left( (A_{2})_{ik} (A_{1})_{kl} (A_{1})_{lj} \right)
$$
\n
$$
+ \alpha_{7} \left( (A_{2})_{ik} (A_{2})_{kl} (A_{1})_{lj} \right)
$$
\n
$$
+ \alpha_{7} \left( (A_{1})_{ik} (A_{
$$

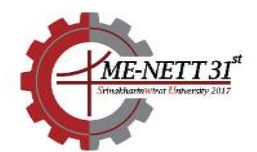

## **3. ขั้นตอนและวิธีการดําเนินงาน**

**3.1 ทดสอบ model เบื้องต+น (priori test)** 

ทำการเขียนโค้ดทดสอบแบบจำลองความปั่นป่วน เบื้องต้นด้วยภาษาซี โดยใช้ข้อมูล DNS [2]

ซึ่งผลการทดสอบนี้จะได้ค่า Reynolds stress  $(uu, vv, ww, uv, uw, vw)$  เทียบกับข้อมูล DNS [2] แสดงดังรูปที่ 1-6 ซึ่งพบว่าผลจากการทดสอบเบื้องต้น ของแบบจำลองความปั่นป่วน cubic model และ higher-order model มีแนวโน้มและใกล้เคียงกับข้อมูล DNS และสามารถสรุปเบื้องต้นได้ว่า higher-order model มีความเป็นไปได้ที่จะนำมาใช้เป็น turbulence model เพื่อทดสอบกับแบบจําลอง square duct

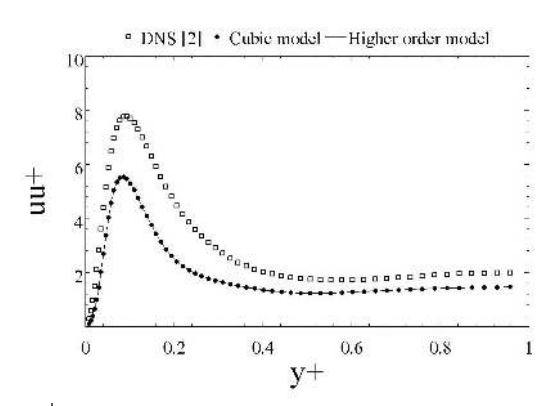

รูปที่ 1 แสดง Reynolds stress (uu) ระหวางผล Rivlin-Ericksen viscoelastic Model กับ ข้อมูล DNS [2]

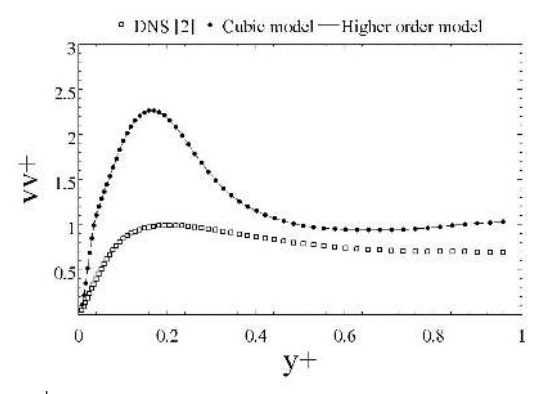

รูปที่ 2 แสดง Reynolds stress (vv) ระหวางผล Rivlin-Ericksen viscoelastic Model กับ ข้อมูล DNS [2]

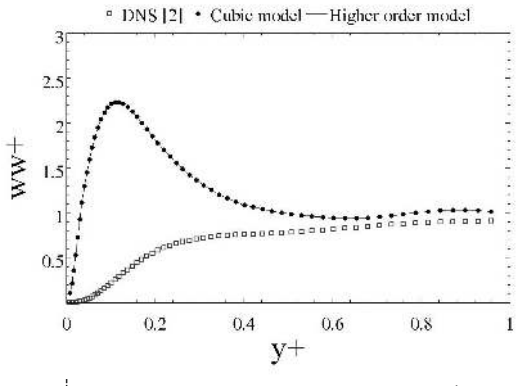

รูปที่ 3 แสดง Reynolds stress (ww) ระหวางผล Rivlin-Ericksen viscoelastic Model กับ ข้อมูล DNS

[2]

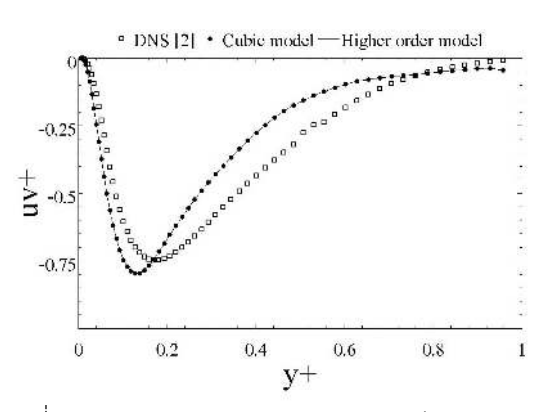

รูปที่ 4 แสดง Reynolds stress (uv) ระหวางผล Rivlin-Ericksen viscoelastic Model กับ ข้อมูล DNS [2]

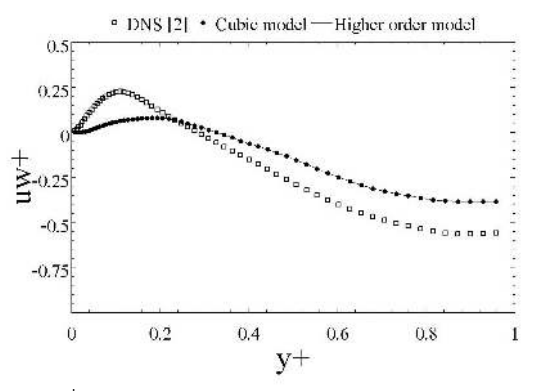

รูปที่ 5 แสดง Reynolds stress (uw) ระหวางผล Rivlin-Ericksen viscoelastic Model กับ ข้อมูล DNS

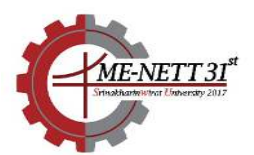

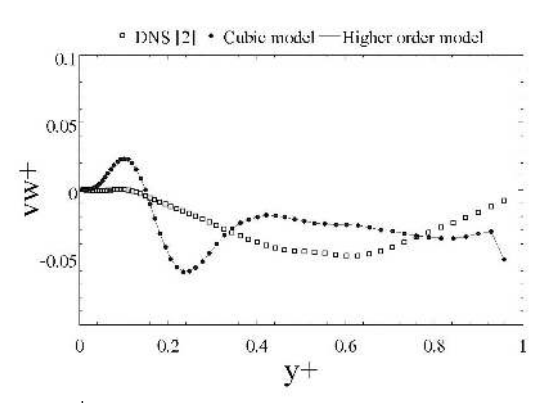

รูปที่ 6 แสดง Reynolds stress (vw) ระหวางผล Rivlin-Ericksen viscoelastic Model กับ ข้อมูล DNS [2]

### **3.2 ศึกษา Macro และเขียนโค+ด UDF**

#### **UDF Macro**

การเขียนโค้ด UDF ทุกครั้งต้องเรียก udf.h (header file) เพื่อที่จะสามารถใช้ Macro ของ UDF ได้ สามารถเขียนได+ดังนี้

#define "udf.h"

ซึ่ง #define ก็สามารถกำหนดค่าคงที่อื่นๆ ได้เช่น #define C\_1 -0.1

ซึ่งหมายความวาตัวแปร C\_1 มีคาเทากับ -0.1

### **DEFINE\_SOURCE**

Macro ที่ใช้กำหนด source term ในงานวิจัยนี้จะ ใช้ Macro นี้เพื่อกำหนด source term ของ ความเร็ว  $(u, v, w)$ , turbulent kinetic energy  $(k)$  และ turbulent dissipation rate ( $\varepsilon$ ) ตามสมการที่ (4), (5) และ (6)

#### **DEFINE\_TURBULENT\_VISCOSITY**

Macro ที่ใช้กำหนดฟังก์ชั่นของ turbulent viscosity ( <sup>µ</sup>*<sup>t</sup>* ) ตามสมการที่ (3)

#### **DEFINE\_ADJUST**

Macro ที่ใช้สำหรับปรับค่าตัวแปรต่างๆ ซึ่งใน งานวิจัยนี้ใช้สำหรับ คำนวณค่า Reynolds stress ( *(* $\overline{u'_i u'_j}$ *)* ตามสมการที่ (15)

4 – 7 กรกฎาคม 2560 จังหวัดนครนายก

นอกจากนี้ยังมีการเข้าถึงตัวแปรต่างๆ ที่ Ansys Fluent ได้กำหนดไว้แล้วเพื่อให้ง่ายต่อการเขียนโค้ดและ ใช้เขียนในงานวิจัยนี้สามารถดูได้ตามตารางที่ 1 และ สามารถเขียนเป็นโค้ดสมการได้ตามรูปที่ 7

## ตารางที่ 1 Variable Macros ที่ใช้ในงานวิจัย

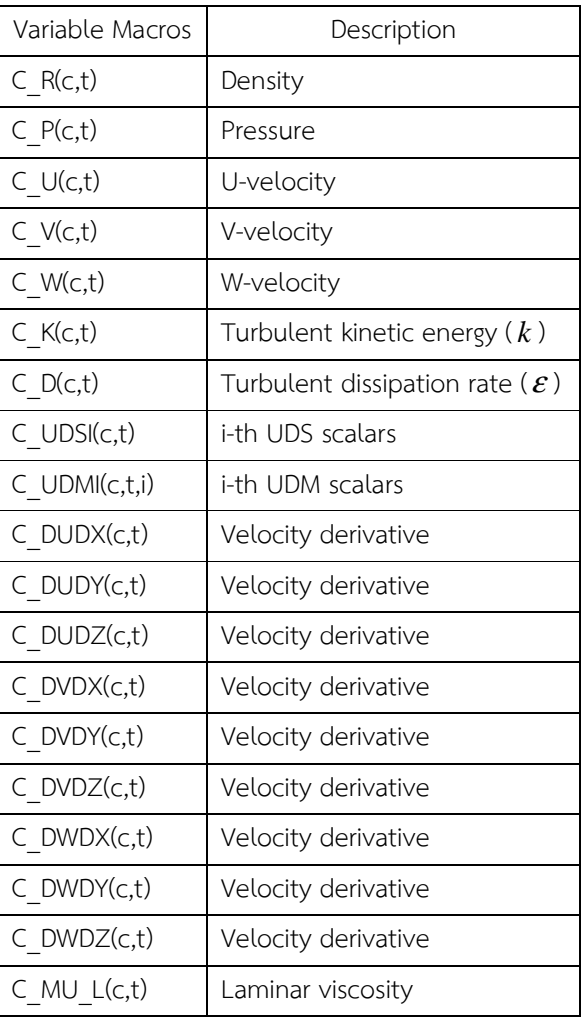

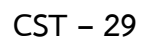

X velocity (u)

Y velocity (v)

Z velocity (w)

 $turbulent$ 

 $-\rho \times ((u'_i u'_i)_j +$ 

 $-\rho \times ((\overline{u_i'u_j'})_j +$ 

 $-\rho \times ((\overline{u'_k u'_k})_+$ 

 $(u'u'_i)u_i$ 

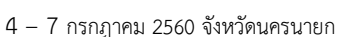

**ME-NETT31**<sup>st</sup>

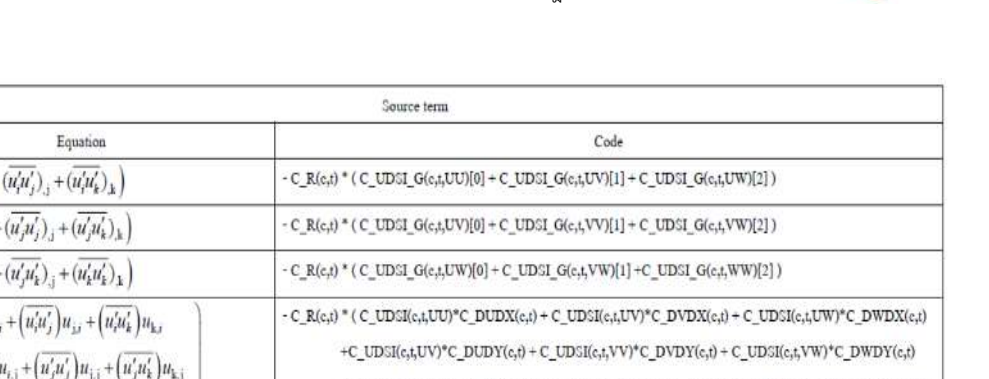

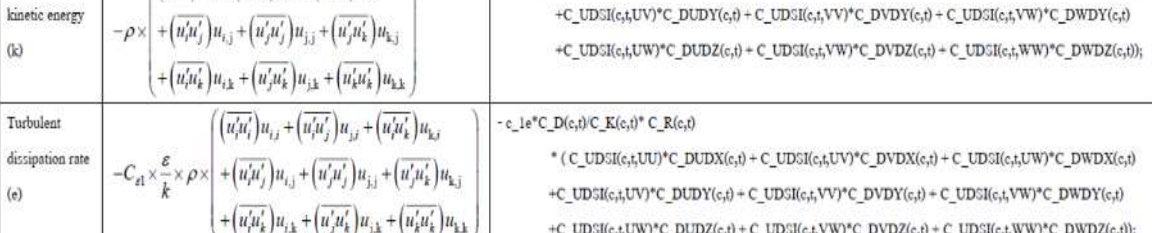

รูปที่ 7 แสดงตารางการเขียนโค้ดสมการของ source term

## **3.3 ทดสอบ UDF กับซอฟตfแวรfสําเร็จรูป Ansys Fluent**

ขอบเขตงานวิจัยนี้จะทำการวิเคราะห์และ implement แบบจำลองความปั่นป่วน cubic และ แบบจำลองความปะนป่วน higher-order โดยแบ่งเป็น 4 cases ตามตารางที่ 2

## ตารางที่ 2 แสดงค่า Reynolds number ที่ใช้ในการ วิเคราะห์

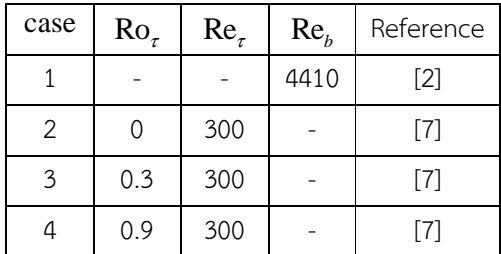

สร้างแบบจำลอง square duct ตามรูปที่ 8

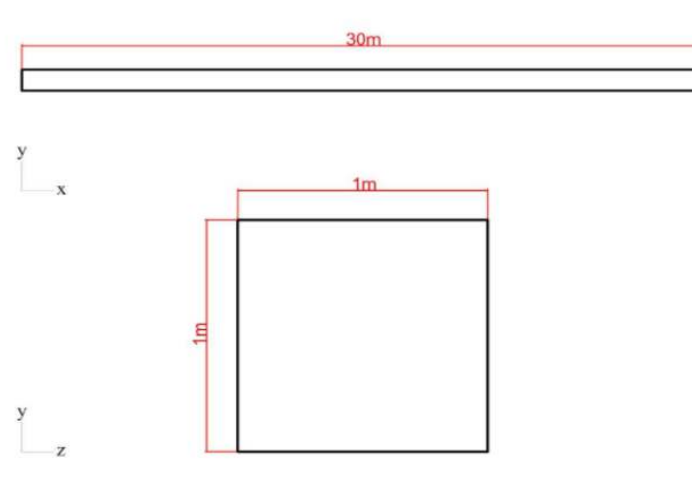

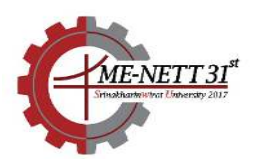

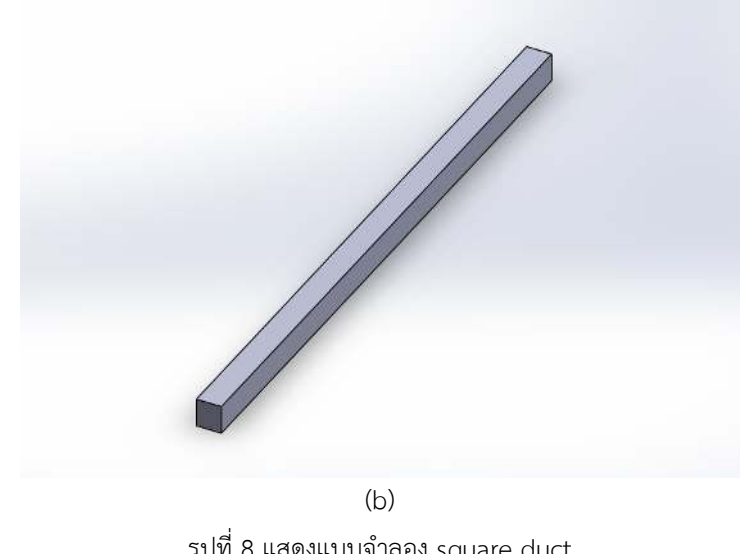

รูปที่ 8 แสดงแบบจําลอง square duct (a) แสดงขนาดของแบบจําลอง (b) แสดงภาพแบบจําลอง

และสร้าง mesh ด้วยโปรแกรม mesh ของ Ansys ตาม รูปที่ 9 โดยใช้จำนวน mesh 80601

ิจากนั้นก็นำไฟล์ mesh มาวิเคราห์และคำนวณใน โปรแกรม Fluent โดยจะแบง 2 กรณี 1. การวิเคราะห์โดยใช้แบบจำลองความปั่นป่วน cubic 2.การวิเคราะห์โดยใช้แบบจำลองความปั่นป่วน higherorder

14 แตเมื่อเพิ่ม Rotating number เทากับ 0.3 และ 0.9 พบว่าที่ต่ำแหน่งในแนวแกน y กราฟจะอยู่บนเส้น เดียวกับแบบจำลองความปั่นป่วน cubic ตามรูปที่ 12 และ 13 สวนในแนวแกน z พบวากราฟของแบบจําลอง ความปั่นป่วน higher-order ใกล้เคียงกับกราฟของ DNS มากกวาแบบจําลอง cubic ตามรูปที่ 15 และ 16

#### **4. ผลการทดลอง**

จากผลการวิเคราะห์ที่ตำแหน่ง fully developed ด้วยแบบจำลองความปั่นป่วน cubic พบว่า การทดสอบกับแบบจําลอง square duct ทั้ง 4 กรณี มี ผลใกล้เคียงกับข้อมูล DNS และการ implement ด้วย แบบจำลองความปั่นป่วน higher-order พบว่าที่ Rotating number เท่ากับ 0.0 กราฟอยู่บนเส้นเดียวกับ แบบจำลองความปั่นป่วน cubic ตามรูปที่ 10, 11 และ

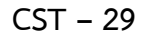

**CST – 29** การประชุมวิชาการเครือขายวิศวกรรมเครื่องกลแหงประเทศไทย ครั้งที่ 31

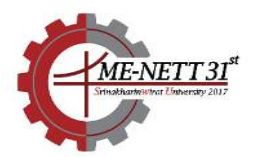

4 – 7 กรกฎาคม 2560 จังหวัดนครนายก

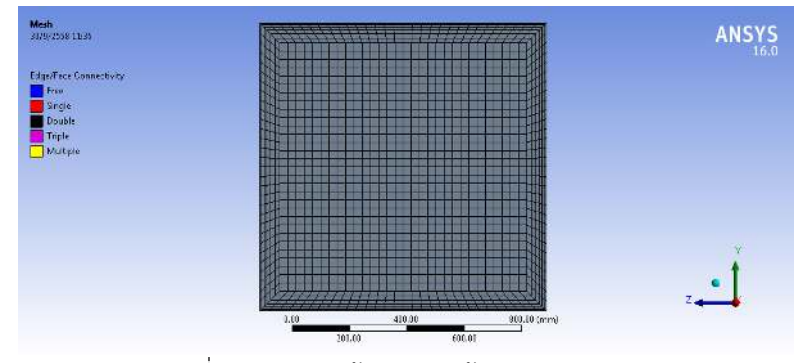

รูปที่ 9 แสดงการสร้าง Mesh ด้าน inlet, outlet

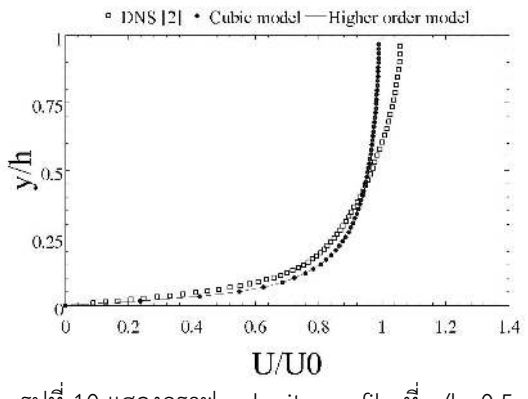

รูปที่ 10 แสดงกราฟ velocity profile ที่ z/h=0.5

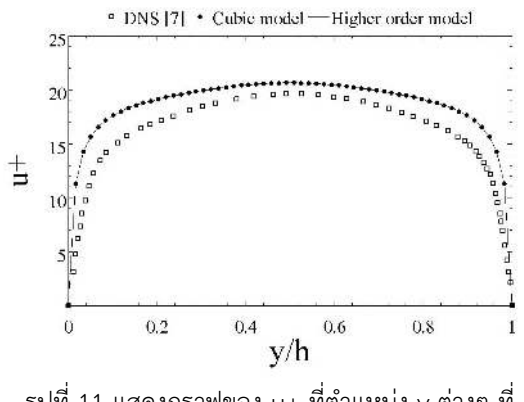

รูปที่ 11 แสดงกราฟของ u+ ที่ตําแหนง y ตางๆ ที่  $Ro_\tau = 0$ 

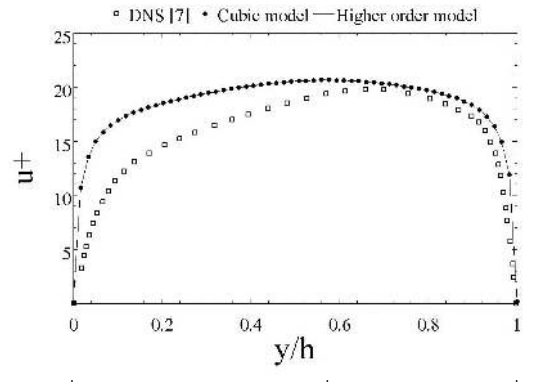

รูปที่ 12 แสดงกราฟของ u+ ที่ตําแหนง y ตางๆ ที่

 $Ro<sub>\tau</sub> = 0.3$ 

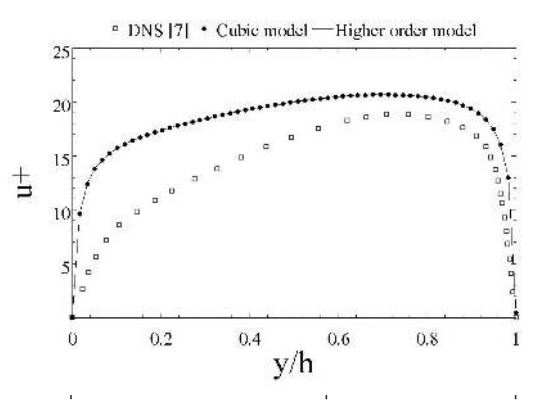

รูปที่ 13 แสดงกราฟของ u+ ที่ตําแหนง y ตางๆ ที่  $Ro<sub>\tau</sub> = 0.9$ 

**CST – 29** การประชุมวิชาการเครือขายวิศวกรรมเครื่องกลแหงประเทศไทย ครั้งที่ 31

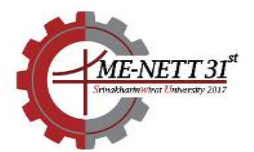

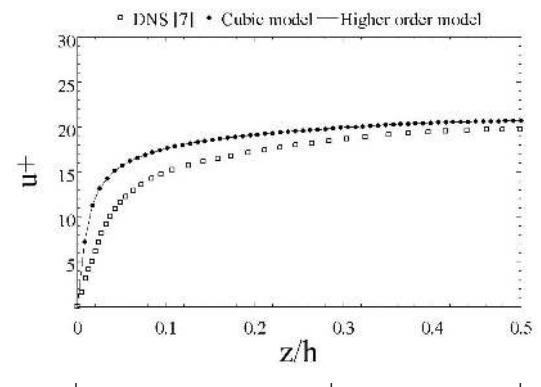

รูปที่ 14 แสดงกราฟของ u+ ที่ตําแหนง z ตางๆ ที่

 $Ro_\tau = 0$ 

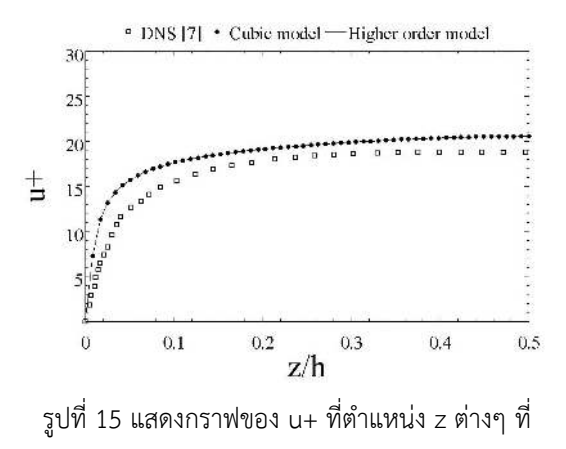

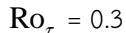

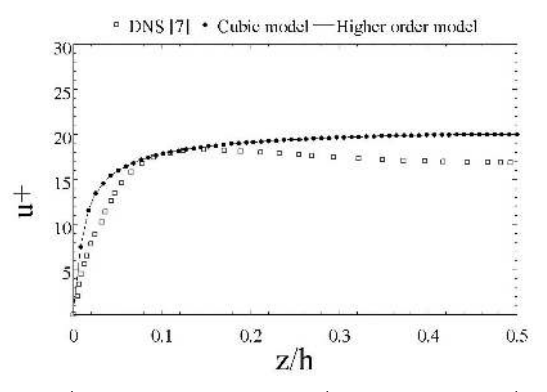

รูปที่ 16 แสดงกราฟของ u+ ที่ตําแหนง z ตางๆ ที่

### $Ro<sub>r</sub> = 0.9$

#### **5. สรุปผลการทดลอง**

4 – 7 กรกฎาคม 2560 จังหวัดนครนายก

จากผลการทดลองพบว่าแบบจำลองความปั่นป่วน higher-order ให้ผลเช่นเดียวกับแบบจำลองความ ปั่นป่วน cubic ที่ Rotating number เท่ากับ 0.0 และ จะให้ผลที่แม่นยำกว่าแบบจำลองความปั่นป่วน cubic เมื่อเพิ่ม Rotating number แบบจำลองความปั่นป่วนที่ higher-order สูงขึ้นจะทำให้การจำลองการไหลมีความ แม่นยำมากยิ่งขึ้น โดยเฉพาะการไหลที่เป็น secondary flow

#### **6. กิตติกรรมประกาศ**

งานวิจัยนี้ได้รับการสนับสนุนจากสถาบันวิจัยและ พัฒนาแห่งมหาวิทยาลัยเกษตรศาสตร์ (KURDI)

### **7. เอกสารอ+างอิง**

[1] Juntasaro, V. and Juntasaro E. (2015). A new Reynolds-stress constitutive relation for turbulent channel flows, The Asian Symposium on Computational Heat Transfer and Fluid Flow. Busan, Korea.

[2] Gavrilakis, S. (1992). Numerical simulation of low-Reynolds-number turbulent flow through a straight square duct, J. Fluid Mech.

244, 101–129.

[3] Craft, T.J., Launder, B.E., and Suga, K. (1996). Development and application of a cubic eddyviscosity model of turbulence, Int. J. Heat Fluid Flow, **17**, pp. 108–115.

[4] Kaewkhiaw, P., Tiaple, Y., Dechaumphai, P. and Juntasaro, V. (2011). Application of nonlinear turbulence models for marine propulsors, Journal of Fluids Engineering, Vol. 133/031101-1.

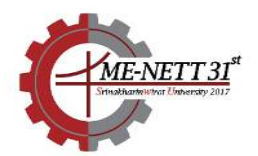

[5] Rivlin, R.S. (1955). Further remarks on the stress-deformation relations for isotropic materials, Journal of Rational Mechanics Analysis. 4, 681-702.

[6] Rivlin, R.S., Ericksen, J.L. (1955). Stressdeformation relations for isotropic materials, Journal of Rational Mechanics Analysis, 4, 323- 425.

[7] Dai, Y.J., Huang, W.X., Xu, C.X., and Cui, G.X. (2015). Direction numerical simulation of turbulent flow in a rotating square duct, Physics of Fluids 27, 065104.